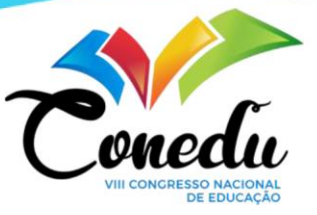

# **NOVAS TECNOLOGIAS A FAVOR DA EDUCAÇÃO AMBIENTAL: USO DO** *PADLET* **PARA CRIAÇÃO DE MAPAS INTERATIVOS**

Ednilson Gomes de Souza Junior <sup>1</sup>

### **RESUMO**

A Expedição Biguá é um projeto coordenado pela TV Gazeta com o objetivo de mostrar as belezas e problemas ambientais dos rios capixabas. Em 2021, a expedição percorreu a Bacia Hidrográfica do rio Itabapoana, que engloba municípios de Minas Gerais, Rio de Janeiro e Espírito Santo. Durante uma semana, uma equipe jornalística e outra de especialistas percorreram dezenas de pontos na bacia, resultando em um documentário que foi exibido pela emissora no Dia Mundial do Meio Ambiente (5 de junho). A produção televisiva tem um grande potencial para ser usada em ações de educação ambiental, dentro e fora das salas de aula. Porém, sabendo que a linguagem televisa vem perdendo campo para o ciberespaço, é preciso que o educador busque novas ferramentas para tornar o conteúdo mais atrativo, principalmente para o público jovem. Partindo deste contexto, o objetivo deste trabalho é apresentar o percurso metodológico da criação de um mapa interativo desenvolvido com base na Expedição Biguá do rio Itabapoana. O mapa foi criado no *Padlet*, uma ferramenta virtual e gratuita que tem ganhado espaço dentre as novas tecnologias educacionais, devido à sua versatilidade e fácil manuseio. Todos os pontos visitados pela equipe da expedição foram registrados no mapa, acompanhados de fotos, descrição e links externos para se aprofundar sobre o assunto. Sendo, ainda, um projeto em desenvolvimento, o próximo passo será a elaboração de um roteiro pedagógico que poderá ser usado pelos professores para nortear a utilização do mapa. Com a finalização e divulgação desta ferramenta, espera-se contribuir para a prática pedagógica de educadores dos 18 municípios que compõem a Bacia Hidrográfica do rio Itabapoana, contribuindo para um melhor conhecimento sobre a região e orientando o desenvolvimento de ações de cuidado e respeito com meio ambiente.

**Palavras-chave:** *Padlet*; Mapa Interativo; Tecnologias Educacionais; Expedição Biguá; Rio Itabapoana.

# **INTRODUÇÃO**

As tecnologias digitais no contexto educacional oferecem novas possibilidades de comunicação, produção e compartilhamento do conhecimento, utilizando a combinação de diferentes meios e recursos, como computadores, *tablets* e *smartphones*, e conteúdos acessados virtualmente, como *websites*, textos, vídeos, músicas, simuladores, mapas, redes sociais, *games* e aplicativos (RODRIGUES; COLESANTE, 2008; RAMOS; VIEIRA, 2020; CRISTÓVÃO et al., 2022). De acordo com a Organização das Nações Unidas para a Educação, a Ciência e a Cultura (UNESCO), "a educação e a tecnologia podem e devem evoluir lado a lado para servir de apoio uma à outra" (UNESCO, 2014, p. 14).

<sup>&</sup>lt;sup>1</sup> Gestor Ambiental, Doutor em Políticas Sociais pela Universidade Estadual do Norte Fluminense Darcy Ribeiro (UENF) – Contato: [ednilson.junior@yahoo.com.](mailto:ednilson.junior@yahoo.com)br

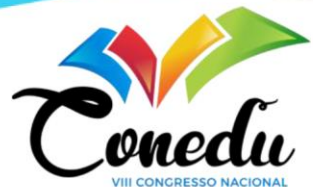

Partindo de uma revisão de literatura sobre as repercussões das tecnologias digitais sobre o desempenho de atenção, Ramos e Vieira (2020, p. 13) identificaram evidências de que o uso das tecnologias na educação "têm resultados que enfatizam aspectos como a motivação relacionada ao uso das tecnologias, o que pode influenciar na atenção, bem como reforçam a correlação entre a atenção e o desempenho em tarefas escolares". Sobre o uso das novas tecnologias nas práticas da Educação Ambiental (EA), tema central deste artigo, Rodrigues e Colesante (2008, p. 54) afirmam se tratar de um avanço, já que por "meio da integração da informática e dos multimeios pode haver a sensibilização e o conhecimento dos ambientes e dos seus problemas intrínsecos".

Dentre os diversos recursos que podem ser utilizados em sala de aula, a produção audiovisual (cinema, televisão etc.) merece destaque, tendo em vista seu papel na formação da cultura da sociedade. Nesta direção, Zan Vieira e Rosso (2011, p. 544) afirmam que os "conhecimentos específicos presentes num filme sobre o ambiente (...) são tão estruturantes do percurso educativo quanto a sua forma de apresentação e os sujeitos envolvidos na experiência". Logo, concluem que a produção audiovisual não pode ser ignorada pela educação.

Contudo, é consenso que a televisão, sendo o meio de comunicação mais utilizado no Brasil<sup>2</sup>, oferece um conteúdo pouco crítico e ambientalmente conservador, induzindo a comportamentos consumistas e atitudes que pouco contribuem com a preservação do meio ambiente. Um bom exemplo são as campanhas de estímulo à economia de água em nossas casas, que mascaram o fato de que a agricultura, a pecuária, as indústrias e as termelétricas são responsáveis por quase 73% do consumo de água do Brasil (UOL, 2021). Logo, a utilização de produtos televisivos em sala de aula requer que o educador esteja atento, buscando trazer criticidade para as questões analisadas. A EA, de viés crítico e base freireana, é fundamental para a construção de uma sociedade ambiental e socialmente justa (LAYRARGUES, 2014; LAYRARGUES; LIMA, 2014).

De acordo com Zan Vieira e Rosso (2011, p. 551), a "simples exibição do filme sem problematização e o debate com os alunos não atende aos requisitos educativos e críticos". Ainda segundo os autores, para que a obra audiovisual desempenhe seu papel na promoção da EA, é preciso que a mediação do professor traga informações que contextualizem o encaminhamento de questões que liguem o filme à ciência e às ações humanas. Ou seja, a "mediação do professor necessita desafiar os alunos, fazer as perguntas, confrontar contextos, buscar e debater questões sobre o filme" (ZAN VIEIRA; ROSSO, 2011, p. 551).

<sup>2</sup> De acordo com o IBGE, 96,3% dos domicílios brasileiros possuem um aparelho de televisão (IBGE, 2019).

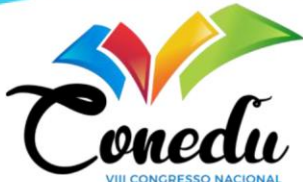

Além disso, sabendo que a linguagem televisa vem perdendo campo para o ciberespaço, é preciso que o educador busque novas ferramentas para tornar o conteúdo mais atrativo, principalmente para o público jovem. Cristóvão et al (2022) alertam que as crianças nascidas no século XXI não conhecem o mundo sem internet, celulares e computadores. Por este motivo, continuam as autoras, a "revolução digital tornou estes alunos diferentes daqueles das gerações anteriores, recaindo sobre a escola, e principalmente sobre os professores, saber lidar com este novo público" (CRISTÓVÃO et al., 2022, p. 3).

Nesse sentido, buscando fortalecer as pesquisas que analisam a relação entre tecnologias digitais e a educação e a utilização prática destas tecnologias em sala de aula, o objetivo deste trabalho é apresentar o percurso metodológico da criação de um mapa interativo desenvolvido com base na Expedição Biguá do rio Itabapoana, utilizando a ferramenta digital *Padlet*.

# **REFERENCIAL TEÓRICO**

Diante do panorama apresentado, Rodrigues e Colesante (2008, p. 53) consideram o "espaço geográfico como instância privilegiada de reprodução das relações de produção da sociedade" e, portanto, apontam que os "Sistemas de Informação Geográfica e a hipermídia têm uma ampla contribuição a oferecer em projetos e pesquisas de Educação Ambiental".

Os Sistemas de Informações Geográficas (SIGs) são um conjunto de ferramentas utilizadas para o processamento de dados espaciais, como imagens de satélite. Softwares como o *QGIS*, *ArcGIS*, *Terraview* e *Spring* são utilizados para a manipulações destes dados e produção de mapas e análises complexas. Apesar disso, existem opções mais simples para o acesso a informações geográficas, como por exemplo, *Google Earth*, *Google Maps* e *Google My Maps*, que são, inclusive, comumente utilizadas em sala de aula.

Duba e Di Maio (2014, p. 784) afirmam que "o conhecimento do espaço é fundamental ao exercício pleno de todos os direitos de um cidadão", além de auxiliar na emancipação social necessária para "solucionar os problemas pertencentes à realidade trágica, injusta e desigual que aflige o país". Neste sentido, os saberes geográficos desempenham um papel fundamental na educação, pois ampliam as ferramentas disponíveis para a reflexão e ajudam o "estudante no processo de ser autor do próprio espaço e capaz de interpretá-lo para nele intervir" (BALARDINO, 2020, p. 2017). Segundo Balardino (2020, p. 2008), a "ferramenta do mapa torna-se, inegavelmente, de imenso valor e capacidade semântica".

Especificamente sobre a proposta deste trabalho, de criação de um mapa interativo trabalho, Rodrigues e Colesante (2008, p. 65) destacam que

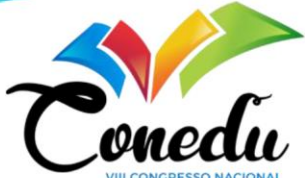

mapas interativos possibilitam inúmeras formas de apresentação dos dados, fazendo com que os usuários possam ficar mais instigados com o conteúdo, auxiliando na visualização dos dados espaciais de modo mais próximo aos atuais hábitos perceptivos da comunidade escolar, imersa no mundo multimídia, confirmando o importante papel do SIG como uma nova mídia a ser utilizada na comunicação da informação geográfica.

Para este trabalho, optou-se por utilizar o *Padlet*, que embora seja mais conhecido pela possibilidade de criar murais e linhas do tempo, possui uma funcionalidade de mapas que, somado à sua perspectiva colaborativa e interativa, atendem aos objetivos propostos para esta pesquisa.

Autodefinido como uma "plataforma global para criatividade e autoexpressão" o *Padlet* é uma ferramenta gratuita, virtual e colaborativa que permite a criação e edição de painéis (PADLET, 2022). A ferramenta oferece a possibilidade de criar painéis utilizando sete *layouts* diferentes, como pode ser observado na Figura 1. Neles, é possível inserir texto, fotos, vídeos, links externos, como do *Youtube*, por exemplo, e muito mais.

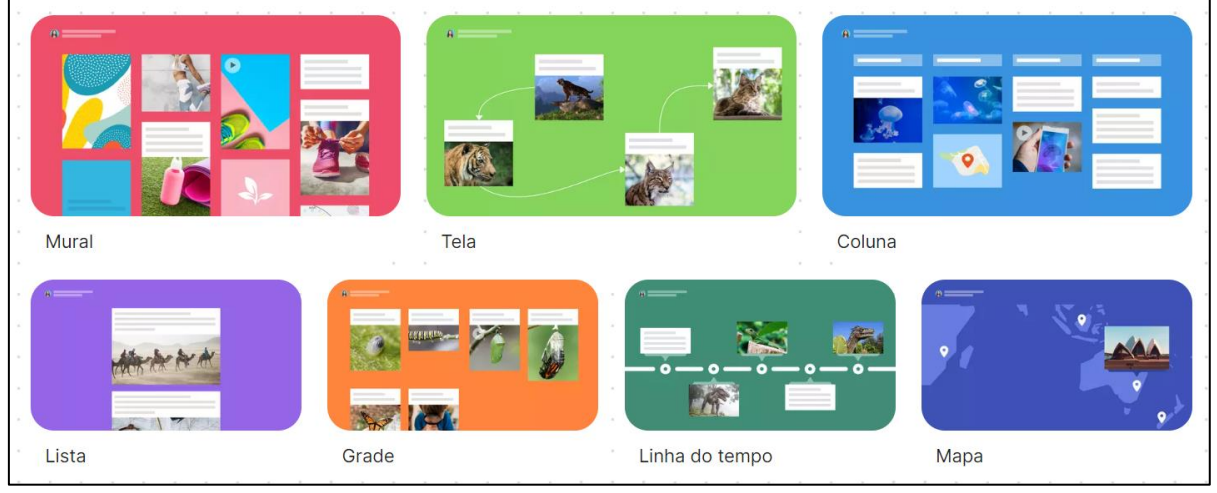

Figura 1 – Modelos disponíveis no Padlet

Fonte: Padlet (2022)

Os sete *layouts* do *Padlet* oferecem diferentes possibilidades de utilização (PADLET,

2022), como descrito a seguir:

- Mural: agrupar o conteúdo em um layout no estilo tijolinhos;
- Tela: Distribuir, agrupar e conectar o conteúdo do jeito que quiser;
- Coluna: Agrupar o conteúdo em uma série de colunas;
- Lista: Simplificar a organização do conteúdo em um *feed* vertical fácil de ler;
- Grade: Organizar o conteúdo em linhas e grades;
- Linha do Tempo: Posicionar o conteúdo em uma linha horizontal;
- Mapa: Adicionar conteúdo a pontos em um mapa.

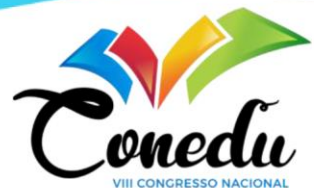

Nos últimos anos, o *Padlet* tem sido utilizado em diversos países do mundo, como China e Estados Unidos, como uma eficiente ferramenta educacional, voltada, principalmente, ao ensino superior (GONÇALVES; MORAES, 2019). Mas embora já estivesse presente em diversas experiências, foi com a pandemia e, consequentemente, com o advento do ensino remoto, que a ferramenta ganhou popularidade (ALI, 2021). Apesar disso, a literatura sobre o assunto no contexto da educação brasileira ainda carece de estudos (GONÇALVES; MORAES, 2019).

Kharis et al (2020) enumeram diversos benefícios do *Padlet* para fins educacionais, por ser uma ferramenta nova, interativa e comunicativa. Os autores destacam que seu uso possibilita uma oportunidade de interação mais descontraída para pessoas introvertidas, já que não precisa ser cara a cara, permite ler e comentar as postagens de outros alunos, motiva os alunos a terem uma nova experiência e possibilita sua revisão. Tuan e Nga (2022) destacam que, por meio dos painéis criados no *Padlet*, os alunos podem acessar o conteúdo que foi criado por todos os participantes, e não apenas de seus colegas mais próximos. Além disso, a menos que o painel seja excluído por seu criador, o *Padlet* é um material permanente, que pode ser usado por diversas turmas, anos após a sua criação.

Sobre o uso da ferramenta em aulas remotas durante a pandemia, Ali (2021) enfatiza que o *Padlet* garantiu um ambiente de aprendizado altamente interativo, no qual os alunos puderam criar conteúdos, se envolver com o material e participar de discussões críticas, tanto de forma síncrona quanto assíncrona. Fuchs (2014), embora tenha utilizado a ferramenta em aulas presencias, afirma que a ferramenta é ideal para aulas *online*.

Embora existam poucas publicações sobre sua utilização em sala de aula, é possível encontrar experiências ligadas a diversas áreas do saber, como o ensino de idiomas (KHARIS, 2020), Sociologia (ALI, 2021), História (RANZAN, 2020), Genética (PEREIRA, 2021), educação ambiental e educomunicação (MOSER et al., 2020) e fábulas e formação de leitores (ASSIMAKOPOULOS, 2021). Especificamente sobre o uso do mapa no *Padlet*, nenhuma pesquisa foi encontrada durante a escrita deste artigo.

## **METODOLOGIA**

A ideia de criar um material educativo para ações de EA na Bacia do Itabapoana surgiu durante a realização da Expedição Biguá, da qual este autor fez parte, compondo a equipe de especialistas sobre a região. A Expedição é um projeto coordenado pela TV Gazeta, afiliada da Rede Globo no estado do Espírito Santo, com o objetivo de mostrar as belezas e problemas ambientais dos rios capixabas. Em 2021, a expedição percorreu a Bacia Hidrográfica do rio

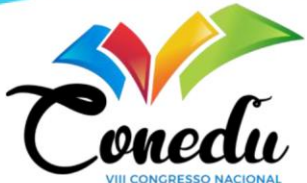

Itabapoana<sup>3</sup>, que engloba municípios de Minas Gerafs, Rio de Janeiro e Espírito Santo. Durante uma semana, uma equipe jornalística e outra de especialistas<sup>4</sup> percorreram dezenas de pontos na bacia, resultando em um documentário que foi exibido pela emissora no Dia Mundial do Meio Ambiente (5 de junho).

A reportagem tem um grande potencial para ser usada em ações de EA, dentro e fora das salas de aula, mas como já apontado anteriormente, por ser uma produção televisiva, o material carece de uma análise crítica a respeito dos problemas ambientais identificados na região. Por se tratar de uma bacia hidrográfica, a opção de criar um mapa em que fosse possível visualizar, no território, a localização exata dos problemas e belezas da região, pareceu ser a melhor ideia. Além disso, a possibilidade de explorar um mapa pode promover o sentimento de percorrer o mesmo caminho que foi feito pela expedição. Neste sentido, iniciou-se uma busca por ferramentas digitais que pudessem ser utilizadas para este fim.

Como já mencionado, existem diversas ferramentas que poderiam ser utilizadas, como o Google Earth, mas com base nas leituras realizadas, optou-se pela utilização do Padlet. Na função mapa, o Padlet oferece 11 aparências diferentes: *usual, silver, black meta, medieval, retor, tron, night, amusement park, vídeo game, satellite e watercolor*. As melhores opções para o trabalho aqui desenvolvido são a *satellite*, semelhante ao formado apresentado no *Google Earth*, e *usual*, semelhante ao *Google Maps*. A opção *usual* foi selecionada pois nela é possível visualizar o nome das cidades e outros pontos de referência no território, como rios e unidades de conservação.

Após a escolha da aparência, todos os pontos percorridos durante a realização da expedição foram marcados no mapa (Figura 2), sendo divididos em duas categorias distintas: problemas socioambientais, representados no mapa pela cor vermelha, e belezas e potencialidades, representadas pela cor verde. No total, foram inseridas 13 marcações vermelhas, que denunciam problemas como desmatamento, uso de agrotóxicos, lançamento de esgoto sem tratamento dos rios, lixão e descarte inadequado de resíduos sólidos e impactos de usinas hidrelétricas, e 11 marcações verdes, que mostram as rotas turísticas, cachoeiras e unidades de conservação. Além disso, as sedes dos 18 municípios que compõem a Bacia Hidrográfica do rio Itabapoana também foram registradas, utilizando marcadores azuis.

<sup>&</sup>lt;sup>3</sup> A reportagem completa está disponível e[m https://www.youtube.com/watch?v=CWWIFPRyUHY&t=0s](https://www.youtube.com/watch?v=CWWIFPRyUHY&t=0s)

<sup>4</sup> Cabe destacar que este autor fez parte da equipe de especialistas da Expedição devido às pesquisas sobre exploração hidrelétrica e conflitos socioambientais na Bacia do Itabapoana. Para mais informações, ver Souza Jr. (2021).

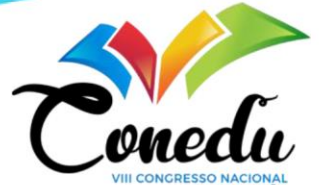

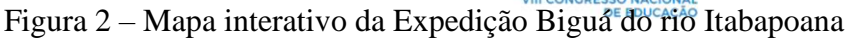

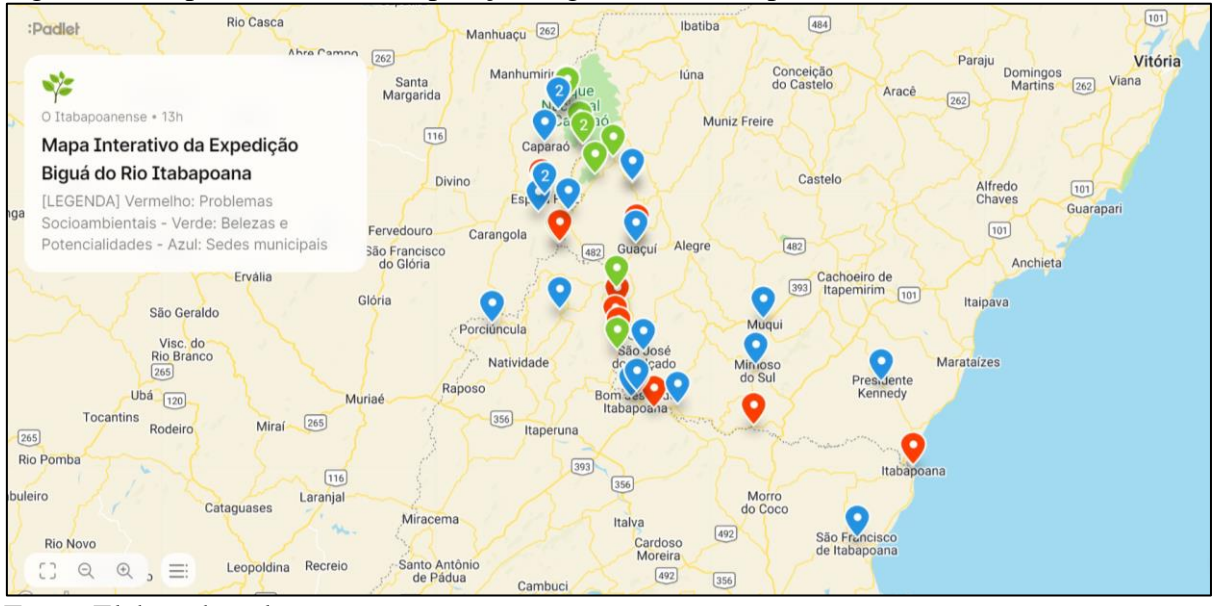

Fonte: Elaborado pelo autor

Em cada marcação, foram adicionadas fotos, uma breve contextualização sobre a situação ali apresentada, links para consulta externa, como reportagens, documentários e artigos, e algumas questões para reflexão. O objetivo de inserir questões para reflexão é propor uma análise crítica sobre as situações identificadas durante a expedição, tendo como base os preceitos da Educação Ambiental Crítica (LAYRARGUES; LIMA, 2014).

Para acessar essas informações, basta clicar sobre um ponto marcado no mapa para que uma janela se abra, mostrando, em tamanho reduzido, as fotos e o texto (Figura 3). Para visualizar as informações em tela cheia, basta clicar sobre a foto (Figura 4).

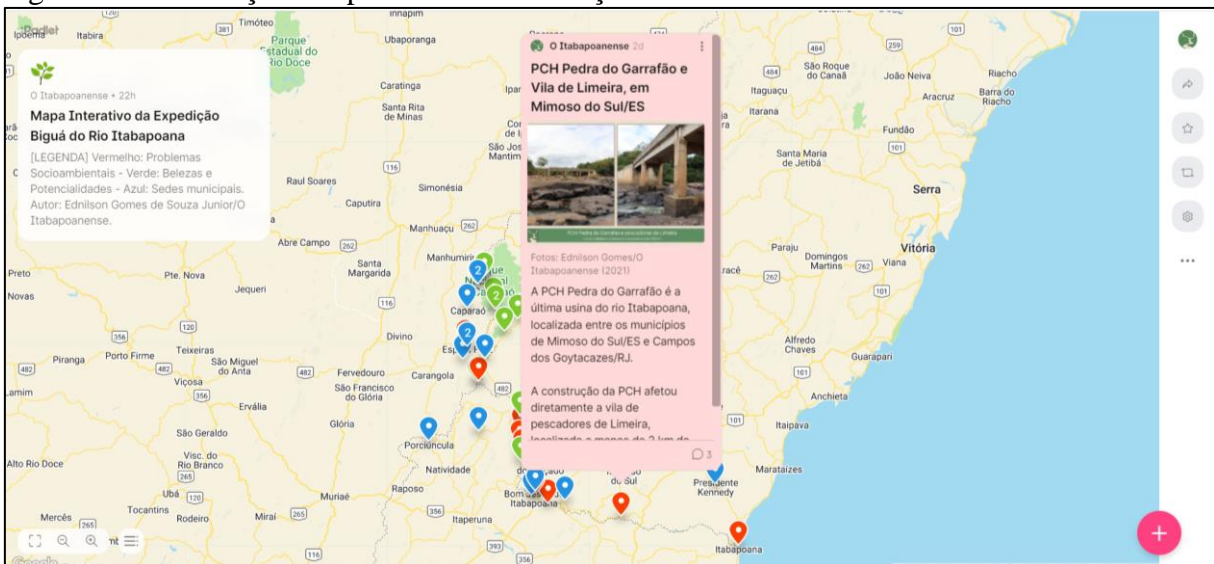

Figura 3 – Informações disponíveis nas marcações

Fonte: Autor

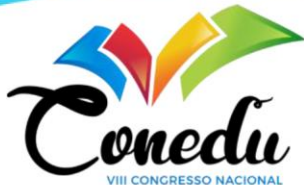

Figura 4 – Informações em tela cheia e barra de comentários

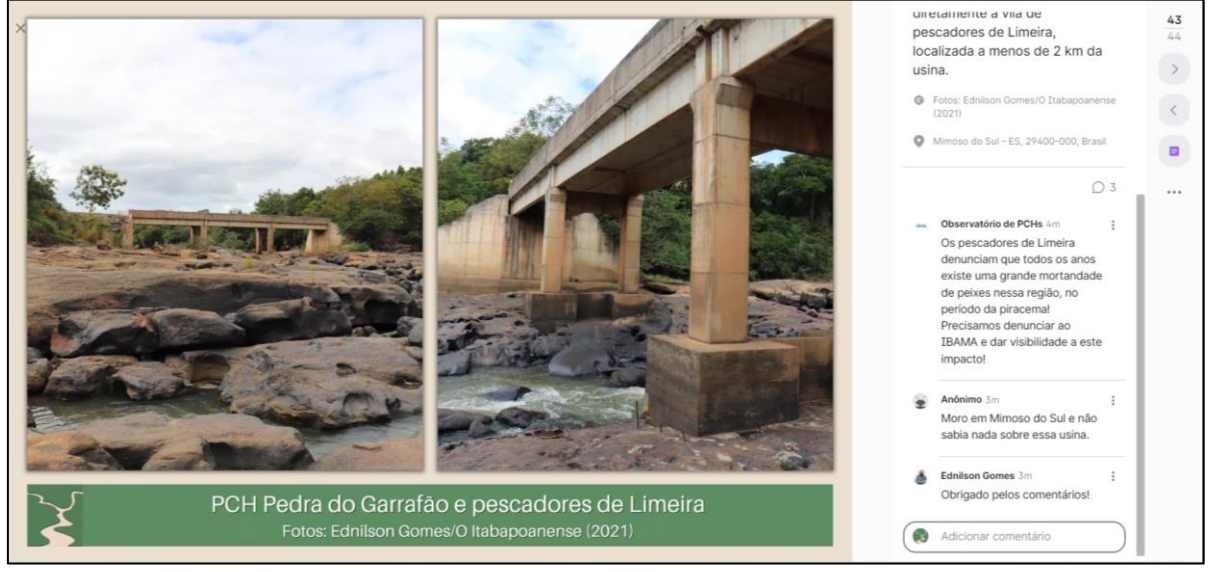

Fonte: Autor

### **RESULTADOS E DISCUSSÃO**

Para este trabalho, a interação entre alunos de diferentes municípios e regiões da Bacia Hidrográfica do Rio Itabapoana é a ação que possibilitará uma experiência mais rica e diversa. Alunos que residem na parte alta da bacia, como Alto Caparaó/MG e Dores do Rio Preto/ES, poderão conhecer aspectos da parte baixa e litorânea, como Presidente Kennedy/ES e São Francisco do Itabapoana/RJ, além de poder dialogar com alunos destes municípios. Esta troca, sem dúvidas, dificilmente seria possível sem a mediação de uma ferramenta digital. Para muitos autores, a possibilidade de interação entre os alunos é vista como uma das funcionalidades mais interessantes do Padlet (ALI, 2021; FUCHS, 2014; KHARIS et al, 2020).

Como foi observado na Figura 4, na barra lateral direita, o Padlet permite que usuários externos deixem comentários nas publicações. Caso o usuário possua um perfil, sua foto e nome ficarão registrados, mas também existe a possibilidade de deixar um comentário anônimo. Na visão de Fuchs (2014), a possibilidade de anonimato é um dos pontos positivos da ferramenta. Segundo a autora, se os alunos não estiverem confiantes em suas ideias ou não tiverem certeza da resposta, qualquer chance de falha é minimizada quando ninguém sabe quem digitou a resposta. Logo, essa opção garante mais liberdade e experimentação no processo de aprendizagem.

Em consonância com o proposto por Duba e Di Maio (2014, p. 799), acredita-se que esta atividade possa "encorajar o indivíduo a adquirir uma visão mais ampla da realidade" e fortalecer a construção das representações do seu espaço. Por se tratar um trabalho colaborativo,

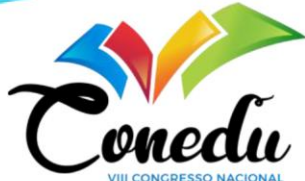

"ao mesmo tempo em que <del>o proje</del>to informa e democratiza o conhecimento, se alimenta de contribuições e se sustenta a partir da construção de todos, em uma relação recíproca, de diálogo, sendo totalmente indissociável. A troca de informações é o que prevalece no projeto, que busca aproximar o indivíduo do conhecimento cartográfico e da representação espacial e social, com o objetivo de despertara noção de pertencimento ao lugar (DUBA; DI MAIO, 2014, p. 799).

Outra reflexão importante se refere à falta de contato com a natureza observada em crianças que crescem nos centros urbanos (IARED et al., 2021). Ao explorar o mapa, será possível descobrir belezas ainda desconhecidas, como a Cachoeira da Fumaça, em Bom Jesus do Itabapoana/RJ, e grandes unidades de conservação, propícias para o ecoturismo, como o Parque Nacional do Caparaó e o Parque Natural Sabiá Laranjeira de Rosal. Iared et al (2021, p. 11 e 12), apontam que "a conexão com a natureza favorece a criação de um compromisso com o mundo", reforçando a "importância das vivências ambientais na constituição dos seres humanos".

## **CONSIDERAÇÕES FINAIS**

Sendo, ainda, um projeto em desenvolvimento, este artigo buscou apresentar o percurso metodológico para a criação do mapa interativo e, por isso, como ainda não foi utilizado, não foi possível apresentar resultados. Embora esteja finalizado, o mapa faz parte de uma atividade que inclui uma abordagem teórica inicial sobre o conceito de bacia hidrográfica, uma contextualização sobre a bacia do Itabapoana, a exibição da Expedição Biguá e, por fim, uma atividade exploratória no mapa interativo. O roteiro pedagógico, que será destinado a alunos do Ensino Médio, já está sendo desenvolvido e, quando finalizado, será divulgado.

Com a finalização e divulgação desta ferramenta, espera-se contribuir para a prática pedagógica de educadores dos 18 municípios que compõem a Bacia Hidrográfica do rio Itabapoana, contribuindo para um maior conhecimento sobre a região e orientando o desenvolvimento de ações de cuidado e respeito com meio ambiente.

Além disso, partindo da interação entre alunos de diferentes regiões da bacia hidrográfica e um maior conhecimento sobre as questões socioambientais da região, espera-se que os alunos desenvolvam e fortaleçam laços com o território, compreendendo que as ações desenvolvidas em um município podem afetar todos os outros que compõem a bacia.

#### **REFERÊNCIAS**

ASSIMAKOPOULOS, L. **O Uso do Padlet no Ensino das Fábulas: Uma Proposta Estratégica de Intervenção na Formação Leitora em Tempos de Isolamento Social**. Monografia (Curso de Pós-Graduação Lato Sensu em Práticas Pedagógicas) Instituto Federal do Espírito Santo, Campus

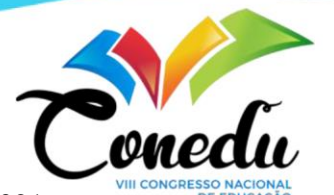

Itapina, 2021. **DE EDUCAÇÃO** Disponível em

[https://repositorio.ifes.edu.br/bitstream/handle/123456789/1830/TRABALHO%20DE%20CONC](https://repositorio.ifes.edu.br/bitstream/handle/123456789/1830/TRABALHO%20DE%20CONCLUS%C3%83O%20FINAL%20-%20LUCIN%C3%89IA%20SOARES%20DA%20SILVA%20ASSIMAKOPOULOS.pdf?sequence=1&isAllowed=y) [LUS%C3%83O%20FINAL%20-](https://repositorio.ifes.edu.br/bitstream/handle/123456789/1830/TRABALHO%20DE%20CONCLUS%C3%83O%20FINAL%20-%20LUCIN%C3%89IA%20SOARES%20DA%20SILVA%20ASSIMAKOPOULOS.pdf?sequence=1&isAllowed=y)

[%20LUCIN%C3%89IA%20SOARES%20DA%20SILVA%20ASSIMAKOPOULOS.pdf?sequen](https://repositorio.ifes.edu.br/bitstream/handle/123456789/1830/TRABALHO%20DE%20CONCLUS%C3%83O%20FINAL%20-%20LUCIN%C3%89IA%20SOARES%20DA%20SILVA%20ASSIMAKOPOULOS.pdf?sequence=1&isAllowed=y) [ce=1&isAllowed=y](https://repositorio.ifes.edu.br/bitstream/handle/123456789/1830/TRABALHO%20DE%20CONCLUS%C3%83O%20FINAL%20-%20LUCIN%C3%89IA%20SOARES%20DA%20SILVA%20ASSIMAKOPOULOS.pdf?sequence=1&isAllowed=y) Acesso em 21 nov. 2022

ALI, A. Using Padlet as a Pedagogical Tool. **Journal of Learning Development in Higher Education**, n. 22, 2021. DOI: 10.47408/jldhe.vi22.799. Disponível em: <https://journal.aldinhe.ac.uk/index.php/jldhe/article/view/799> Acesso em 23 nov. 2022.

BALARDINO, G. O uso de Ferramentas de Geoinformação na Escola: do Google Earth ao Terraview. **Revista Brasileira de Cartografia**, v. 68, n. 10, 2016. DOI: 10.14393/rbcv68n10- 44297. Disponível em<https://seer.ufu.br/index.php/revistabrasileiracartografia/article/view/44297> Acesso em 24 nov. 2022.

CRISTÓVÃO, A. M. et al. Percepções de professores do primeiro ciclo do ensino básico sobre a integração de tecnologia educativa no processo de ensino e aprendizagem: o caso das comunidades escolares de aprendizagem Gulbenkian XXI. **Revista Brasileira de Educação**, v. 27, 2022. Disponível em [https://doi.org/10.1590/S1413-24782022270039.](https://doi.org/10.1590/S1413-24782022270039) Acesso em 24 nov. 2022

FUCHS, B. The Writing is on the Wall: Using Padlet for Whole-Class Engagement. **Library Presentations.** n. 80, 2014. Disponível em [https://uknowledge.uky.edu/cgi/viewcontent.cgi?article=1241&context=libraries\\_facpub](https://uknowledge.uky.edu/cgi/viewcontent.cgi?article=1241&context=libraries_facpub) Acesso em 23 nov. 2022.

GONÇALVES, L. MORAIS, J. O uso do padlet no ensino: uma análise bibliométrica. **Revista Interdisciplinar de Tecnologias e Educação** - Vol. 5 nº 1 Ed. Especial: VI Simpósio de Ensino de Ciências, 2019. Disponível em [https://ojs.ifsp.edu.br/index.php/rinte/issue/view/122.](https://ojs.ifsp.edu.br/index.php/rinte/issue/view/122) Acesso em 12 nov. 2022.

IARED, V. et al. Educação Ambiental Pós-Crítica como Possibilidade para Práticas Educativas Mais Sensíveis. **Educação & Realidade**, v. 46, n. 03, 2021. Disponível em: <https://doi.org/10.1590/2175-6236104609> Acesso em 12 nov. 2022.

IBGE. **Uso de internet, televisão e celular no Brasil**. IBGE Educa, 2019. Disponível em [https://educa.ibge.gov.br/jovens/materias-especiais/20787-uso-de-internet-televisao-e-celular-no](https://educa.ibge.gov.br/jovens/materias-especiais/20787-uso-de-internet-televisao-e-celular-no-brasil.html#:~:text=De%20todos%20os%20domic%C3%ADlios%20pesquisados,indicador%20(97%2C7%25))[brasil.html#:~:text=De%20todos%20os%20domic%C3%ADlios%20pesquisados,indicador%20\(9](https://educa.ibge.gov.br/jovens/materias-especiais/20787-uso-de-internet-televisao-e-celular-no-brasil.html#:~:text=De%20todos%20os%20domic%C3%ADlios%20pesquisados,indicador%20(97%2C7%25)) [7%2C7%25\).](https://educa.ibge.gov.br/jovens/materias-especiais/20787-uso-de-internet-televisao-e-celular-no-brasil.html#:~:text=De%20todos%20os%20domic%C3%ADlios%20pesquisados,indicador%20(97%2C7%25)) Acesso em 11 nov. 2022

KHARIS, M.; EBNER, M.; WIJAYATI, P. H.; HIDAYAT, E.; AFIFAH, L. Microblogging with Padlet: Students' New Writing Experience on A2–B1 Common European Framework of Reference for Languages (CEFR). **International Journal of Emerging Technologies in Learning (iJET)**, *[S. l.]*, v. 15, n. 01, p. pp. 176–187, 2020. DOI: 10.3991/ijet.v15i01.11804. Disponível em: [https://online-journals.org/index.php/i-jet/article/view/11804.](https://online-journals.org/index.php/i-jet/article/view/11804) Acesso em 15 nov. 2022.

LAYRARGUES, P. Prefácio: a Dimensão Freireana da Educação Ambiental. In LOUREIRO, C.; TORRES, J. (Orgs.) **Educação Ambiental: dialogando com Paulo Freire**. Cortez Edutora, São Paulo, 2014

LAYRARGUES, P.; LIMA, G. As macrotendências político-pedagógicas da educação ambiental brasileira. **Ambiente & Sociedade**, v. 17, n. 1, pp. 23-40, 2014. Disponível em [https://www.scielo.br/j/asoc/a/8FP6nynhjdZ4hYdqVFdYRtx/?lang=pt#](https://www.scielo.br/j/asoc/a/8FP6nynhjdZ4hYdqVFdYRtx/?lang=pt) Acesso em 11 nov. 2022

MOSER, A. et al. Concepções de ambiente e Educação Ambiental de professores: o padlet como uma ferramenta interativa. **Revista Brasileira de Educação Ambiental (RevBEA)**, v. 15, n. 5, p. 20–36, 2020. Disponível em: <https://periodicos.unifesp.br/index.php/revbea/article/view/10299> Acesso em 23 nov. 2022.

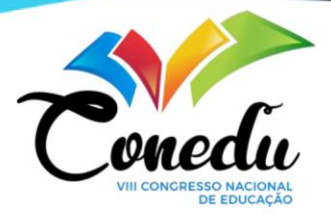

PADLET.

PEREIRA, J. Padlet como recurso didático no ensino de genética em meio a pandemia: um relato de experiência. **Revista Multidisciplinar de Educação e Meio Ambiente**, v. 16, n. 3, 2021. Disponível e[m https://fisica.ufmt.br/eenciojs/index.php/eenci/article/view/1022](https://fisica.ufmt.br/eenciojs/index.php/eenci/article/view/1022) Acesso em 16 nov. 2022

RANZAN, M. O uso do Padlet como instrumento digital para discussão histórica na educação básica. In: Anais do X Encontro Estadual de história da Associação Nacional de História (ANPUH) e Universidade Estadual do Sudoeste da Bahia. Vitória da Conquista, Bahia, ANPUH/UESB, 2020. Disponível em [https://www.encontro2020.bahia.anpuh.org/resources/anais/19/anpuh-ba](https://www.encontro2020.bahia.anpuh.org/resources/anais/19/anpuh-ba-eeh2020/1604434327_ARQUIVO_cbfb1169e95db6cad69be198316726f9.pdf)[eeh2020/1604434327\\_ARQUIVO\\_cbfb1169e95db6cad69be198316726f9.pdf](https://www.encontro2020.bahia.anpuh.org/resources/anais/19/anpuh-ba-eeh2020/1604434327_ARQUIVO_cbfb1169e95db6cad69be198316726f9.pdf) Acesso em 21 nov. 2022.

RODRIGUES, G.; COLESANTI, M. Educação ambiental e as novas tecnologias de informação e comunicação. **Sociedade & Natureza**, v. 20, n. 1, p. 51-66, 2008. Disponível em <https://www.scielo.br/j/sn/a/4fsfCKXvpV8FvdxGyjJ95LS/abstract/?lang=pt> Acesso em 12 nov. 2022

SOUZA JR., E. G. O Grande Negócio das Pequenas Hidrelétricas: Quem controla as PCHs no Brasil? Tese (Doutorado em Políticas Sociais) Universidade Estadual do Norte Fluminense Darcy Ribeiro, Campos dos Goytacazes, 2021. Disponível em <http://dx.doi.org/10.13140/RG.2.2.22829.97764> Acesso em 21 nov. 2022

TUAN, T. N.; NGA, N. T. The impact of collaborative writing via Padlet on students' writing performance and their atitudes. **HCMCOUJS-Kỷ yếu**, n. 17, v. 2, p. 25-39, 2022. DOI[:10.46223/HCMCOUJS.proc.vi.17.2.2514.2022](https://doi.org/10.46223/HCMCOUJS.proc.vi.17.2.2514.2022) Disponível em <https://journalofscience.ou.edu.vn/index.php/proc-vi/article/view/2514> Acesso em 20 nov 2022

UNESCO. **O futuro da aprendizagem móvel. Implicações para planejadores e gestores de políticas**. Brasília, 2014. Disponível em: [https://docplayer.com.br/74793274-Ofuturo-da](https://docplayer.com.br/74793274-Ofuturo-da-aprendizagem-movel-implicacoes-para-planejadores-e-gestores-de-politicas.html)[aprendizagem-movel-implicacoes-para-planejadores-e-gestores-de-politicas.html.](https://docplayer.com.br/74793274-Ofuturo-da-aprendizagem-movel-implicacoes-para-planejadores-e-gestores-de-politicas.html) Acesso em 23 nov. 2022

UOL. Faltam água e luz no Brasil; veja quais os setores mais gastadores do país. Uol Economia, 2021. Disponível em [https://economia.uol.com.br/noticias/redacao/2021/10/24/agua-energia](https://economia.uol.com.br/noticias/redacao/2021/10/24/agua-energia-eletrica-quem-sao-maiores-consumidores.htm?cmpid=copiaecola)[eletrica-quem-sao-maiores-consumidores.htm?cmpid=copiaecola](https://economia.uol.com.br/noticias/redacao/2021/10/24/agua-energia-eletrica-quem-sao-maiores-consumidores.htm?cmpid=copiaecola) Acesso em 20 nov. 2022

ZAN VIEIRA, F.; ROSSO, A. O cinema como componente didático da educação ambiental. **Revista Diálogo Educacional**, v. 11, n. 33, p. 547-572, 2011. Disponível em <https://www.redalyc.org/pdf/1891/189119299015.pdf> Acesso em 16 nov. 2022